## **Linux**

root.

,

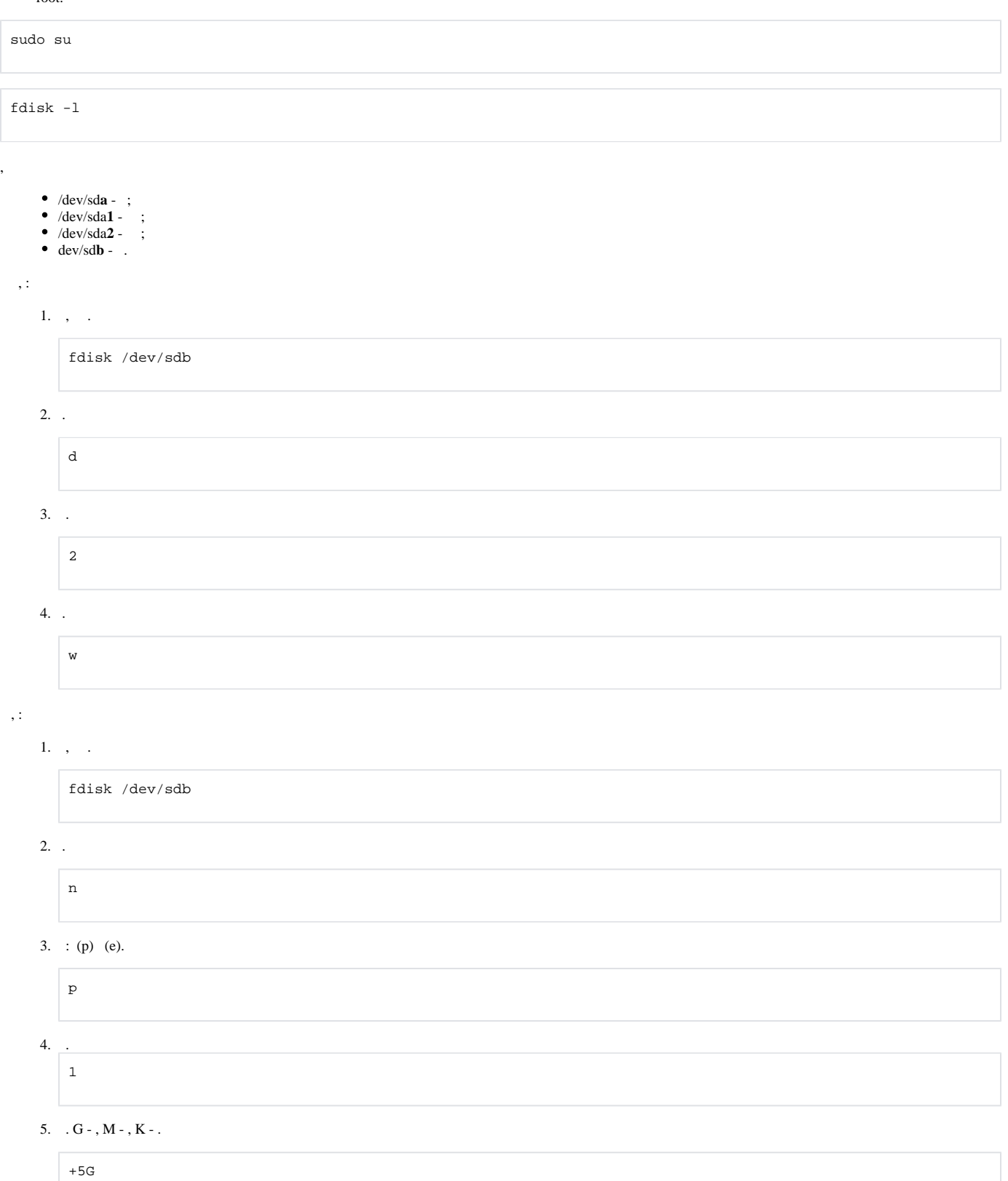

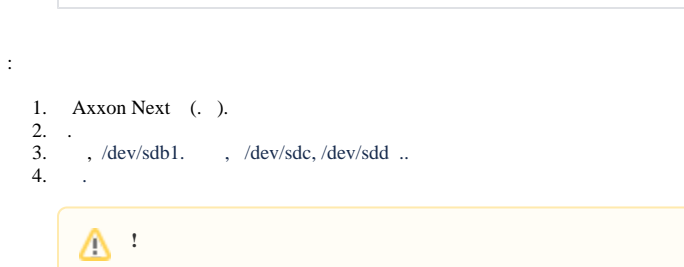

 $\mathsf{w}$ 

 $\bar{z}$